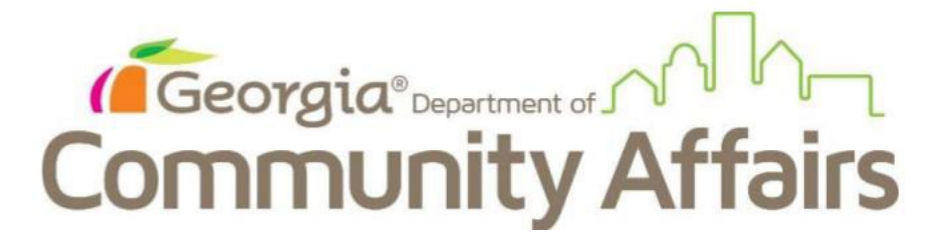

## **2022 QAP Workshop Agenda and Virtual Access Information**

Posted February 15, 2022

Below is the agenda for the 2022 QAP Workshop. To access an individual session, please use the links or phone numbers listed in the "Access Information" column.

## All-Attendees Opening Session

*Expected Time: 10:00am to 11:15 am*

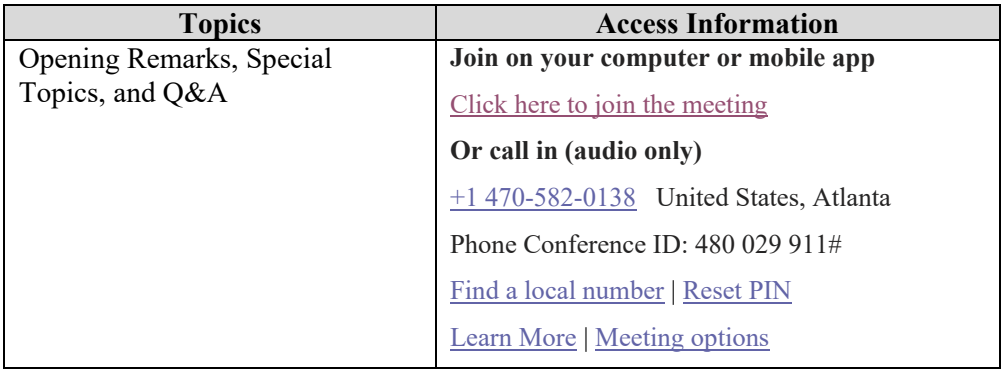

#### **Break: 11:15 to 11:30 am**

Concurrent Small-Group Discussions: "Virtual Stations" *Expected Time: 11:30 am to 12:30 pm*

This session is intended to function as the virtual equivalent of different "stations" at tables for attendees to move freely between. Join one Virtual Station, ask a question, then leave to join another Virtual Station, as often as you want during this timeframe.

In the table on the following pages, please use the access information listed to join each Virtual Station.

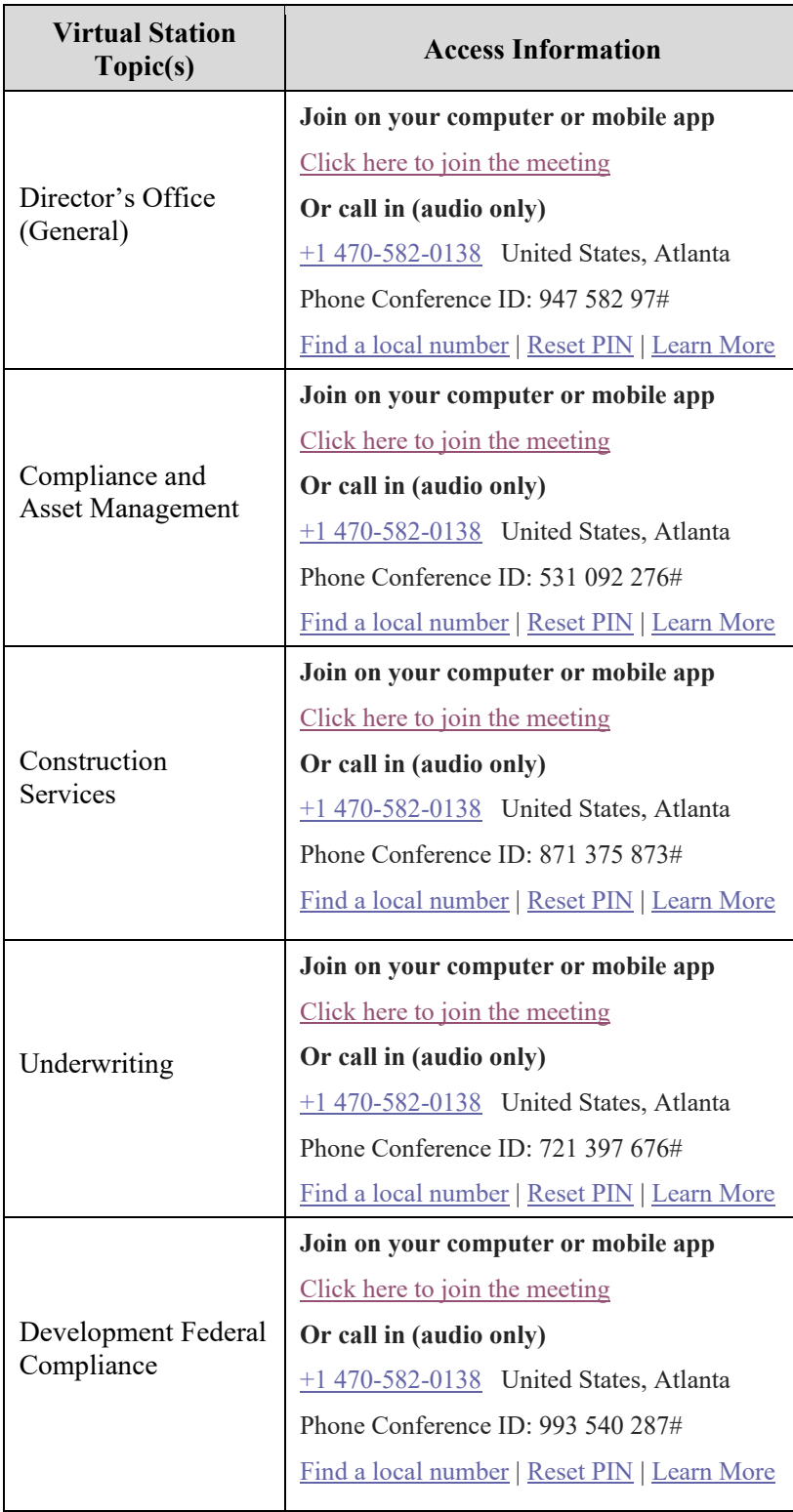

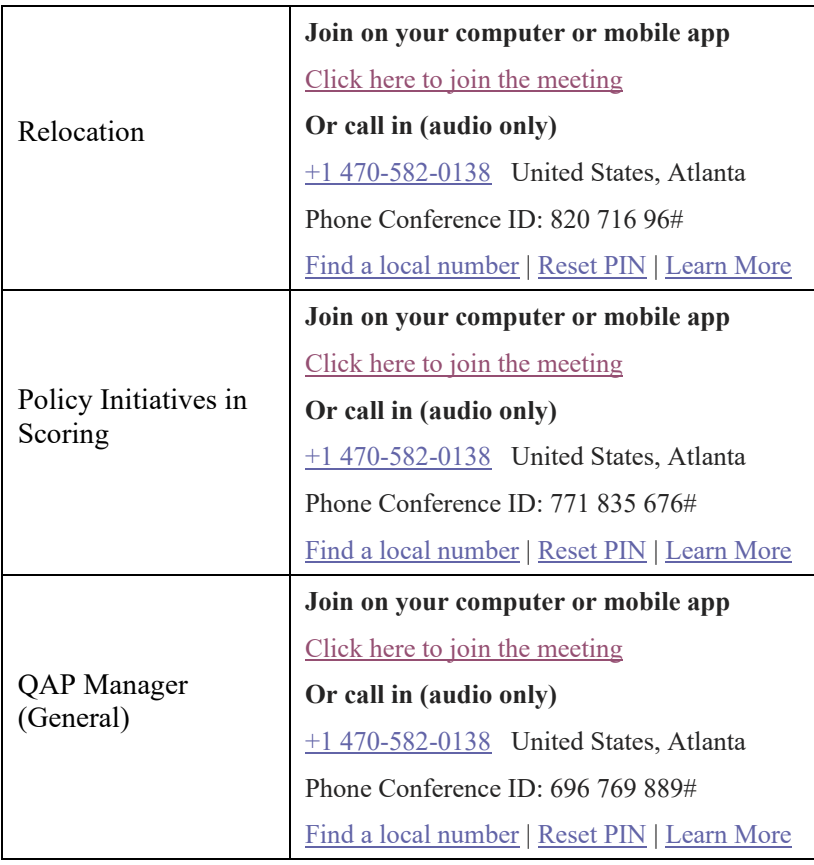

## **Break: 12:30 to 12:45 pm**

# All-Attendees Discussion

*Expected Time: 12:45 to 2:00 pm* 

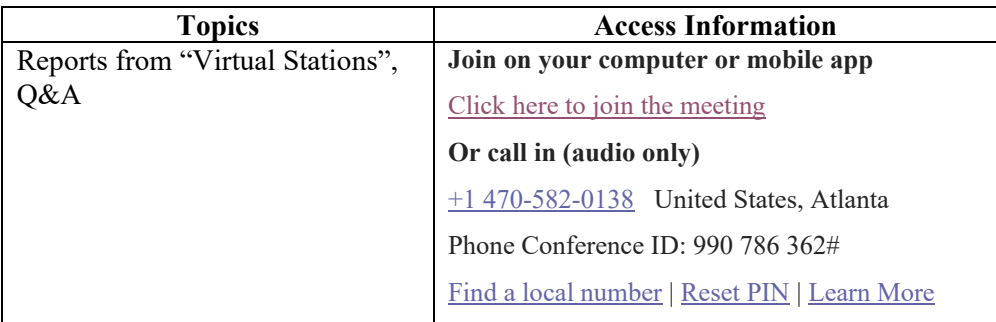